# Cas d'Utilisation de l'ETL **Spatial Data Integrator**

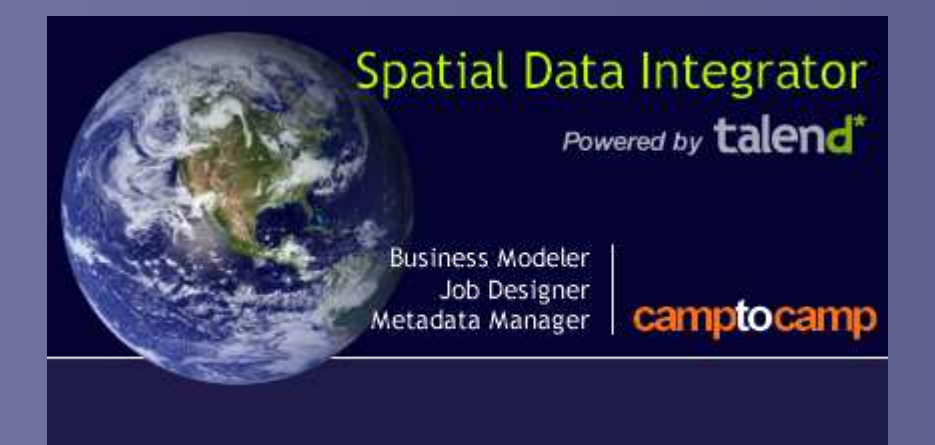

#### ATEN / Forum TICMontpellier – 2 et 3 juin 2010

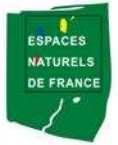

Conservatoire des Espaces Naturels du Languedoc-Roussillon

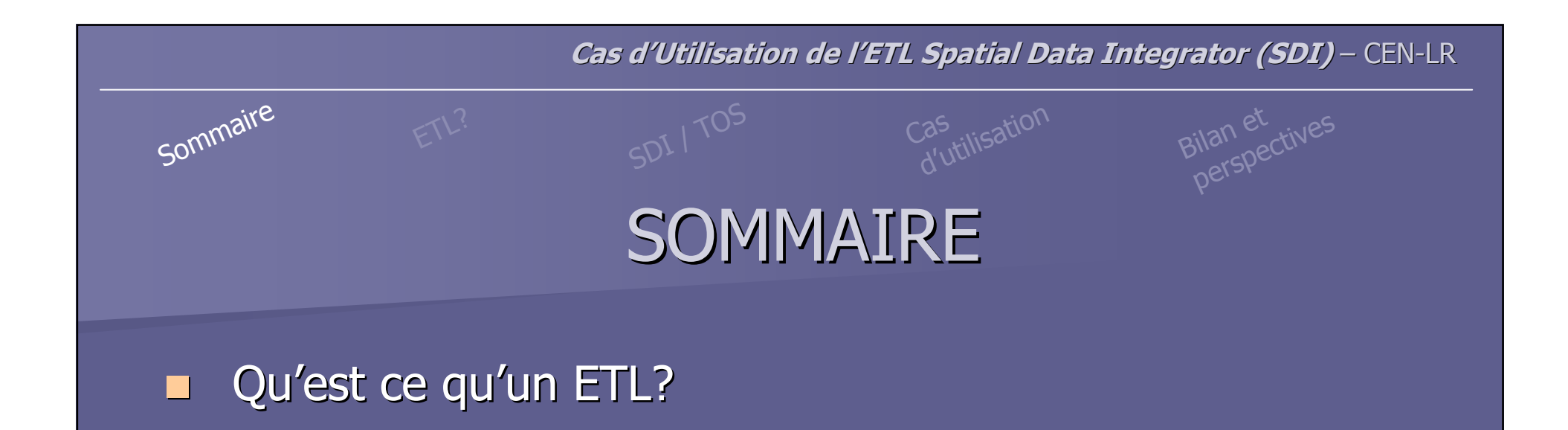

- П ■ de Talend Open Studio (TOS) à Spatial Data Integrator (SDI)
- Cas d'utilisation: « Mise en ligne d'un lot de données catalogué sur CARMEN»
- П Bilan et perspectives des utilisations

### Qu'est ce qu'un ETL

Sommaire ETL? SDI 1705 Cas d'utilisation Bilan et perspectives

ETL = **E**xtract – **<sup>T</sup>**ransform – **<sup>L</sup>**oad

 $ETL$ ?

- Technologie informatique intergicielle permettant d'effectuer des **synchronisations massives d'information**
- **Extraction** de données de différents formats
- **Manipulation** des données sources et **mise en correspondance** avec les données cibles (mappage)
- **Chargement** des données résultantes

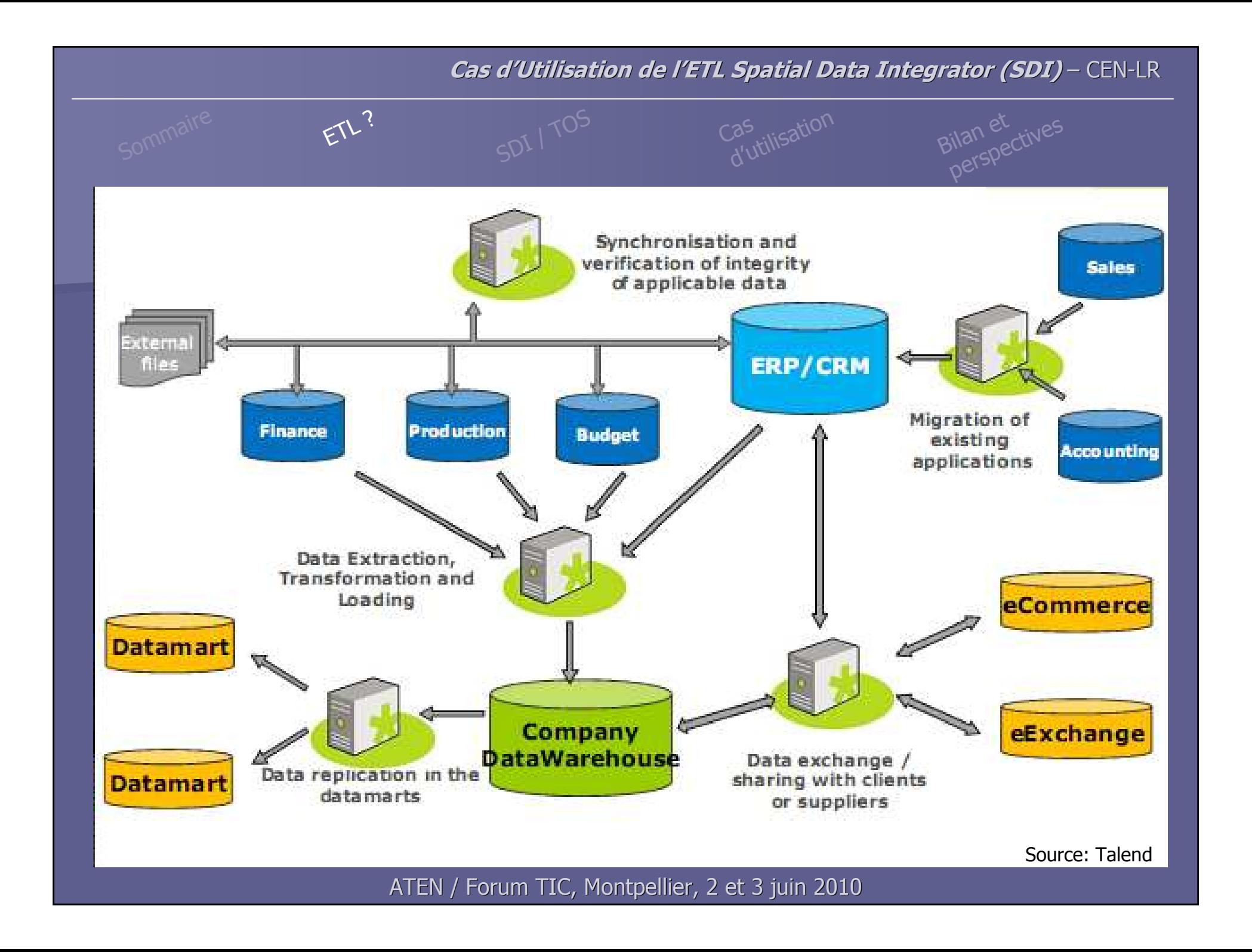

de Talend Open Studio (TOS) à Spatial Data Integrator (SDI)

Sommaire  $E^{TL^2}$  SDI 1705 Cas d'utilisation Bilan et perspectives

 $\mathbb{R}^2$ **SDI est une évolution spatiale de TOS** 

■ 2 logiciels ETL open source (licence GPL)

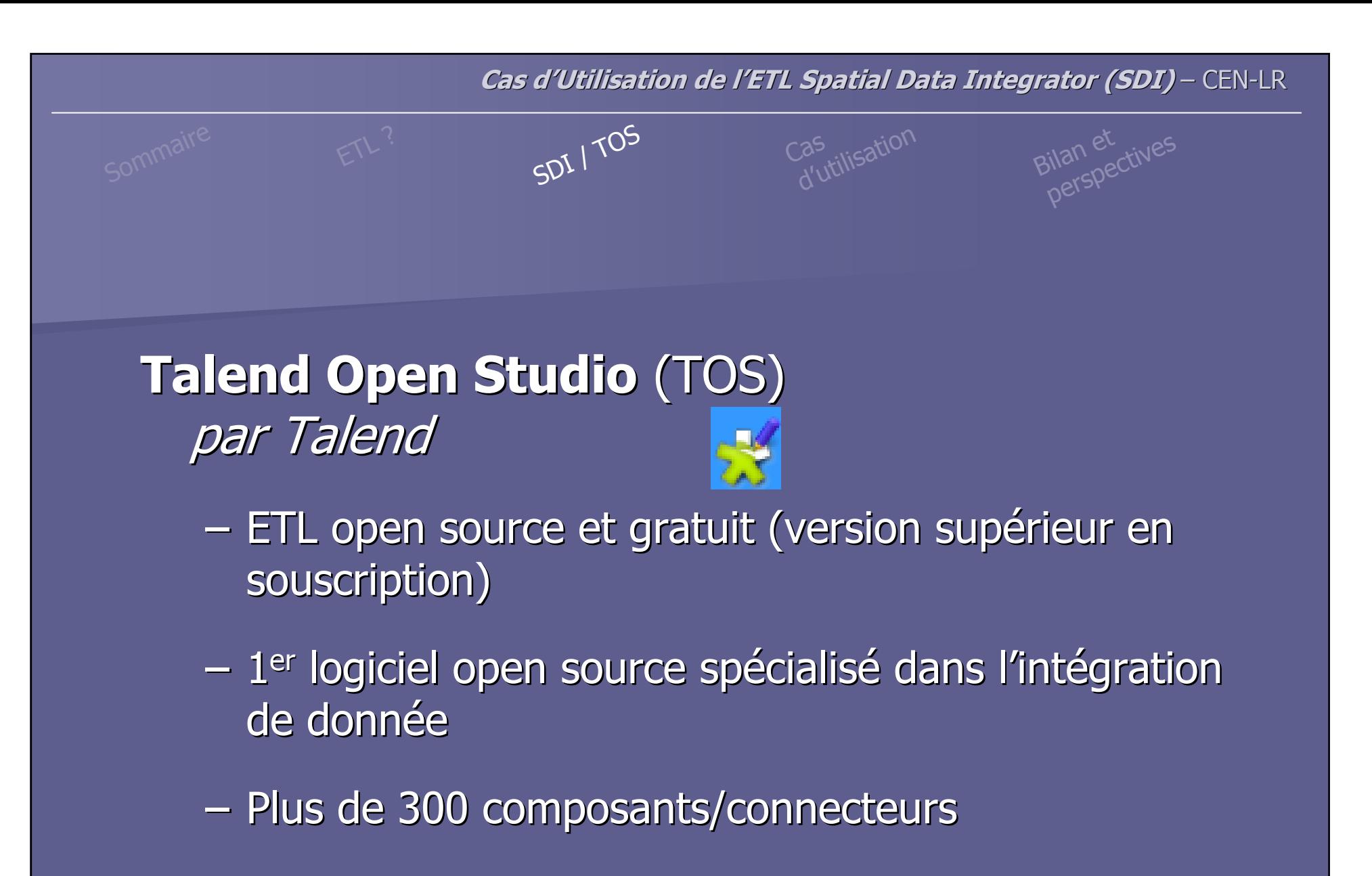

300 000 utilisateurs

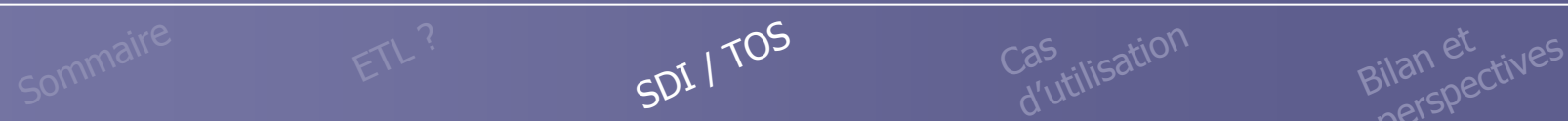

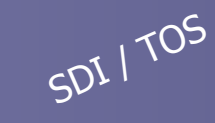

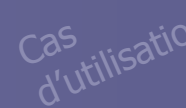

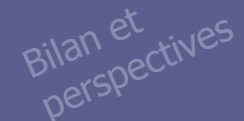

#### **Spatial Data Integrator** (SDI) (par CamptoCamp)

- $\mathcal{L}_{\mathcal{A}}$  TOS + composantes spatiales
	- Lecture/écriture de formats SIG
	- Transformations géo-spatiaux
	- Création et publication de métadonnées
- Plus de 50 composants/connecteurs

#### Cas d'utilisation par le CEN-LR

Sommaire ETL? SDI 1705 Cas d'utilisation Bilan et <sub>perspectives</sub>

- **Contexte CEN-LR** : Evolution de la chaine de traitement de la donnée produite
	- **-** 1 phase terrain
	- 2 saisie / validation / intégration des données à la bddspatiale *- outil en cours de développement*
	- 3 publication des métadonnées (en partie calculées dans la bdd et avec SDI) *- outil en cours de développement*
	- 4 diffusion du lot (via SDI)  *présenté ci-après*

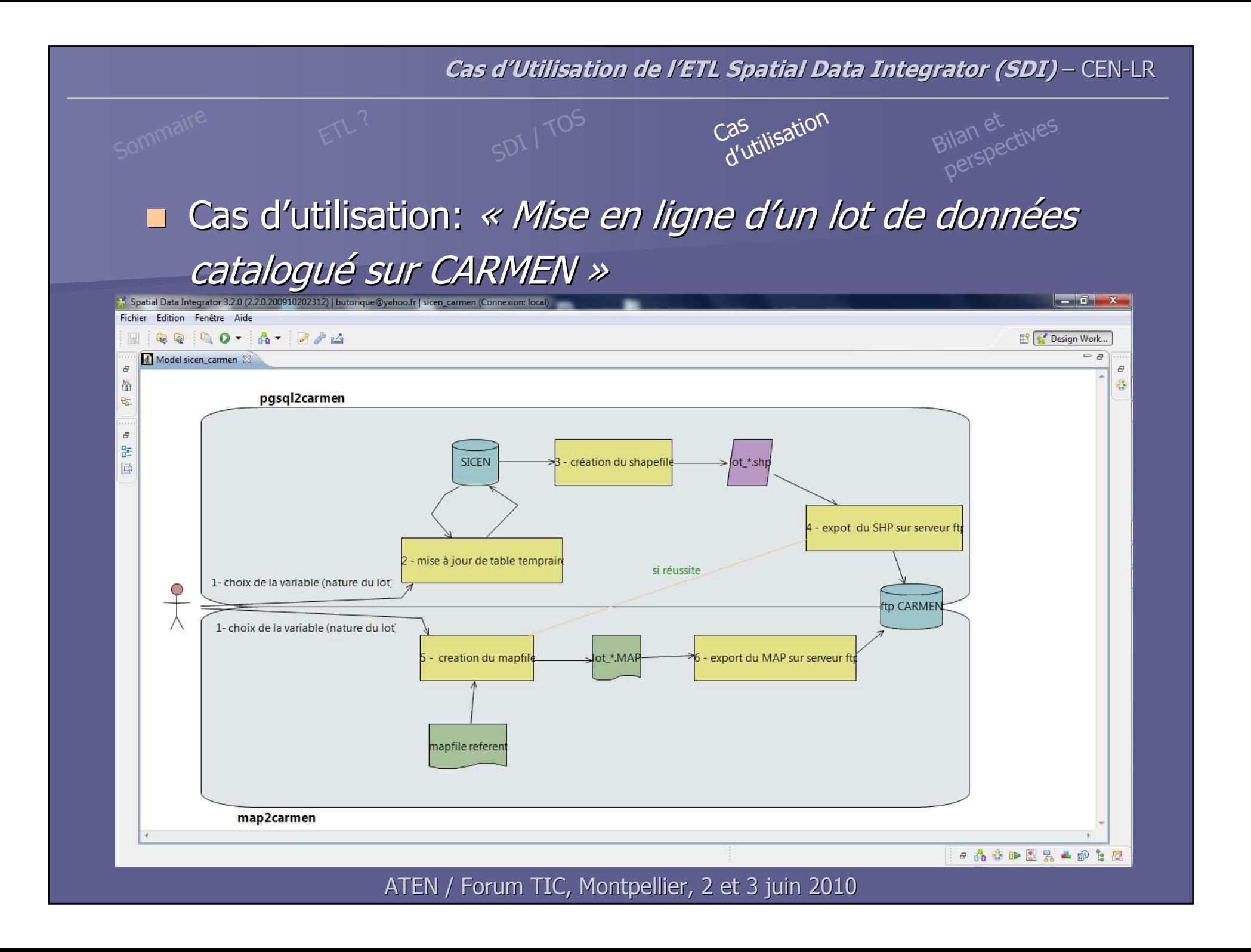

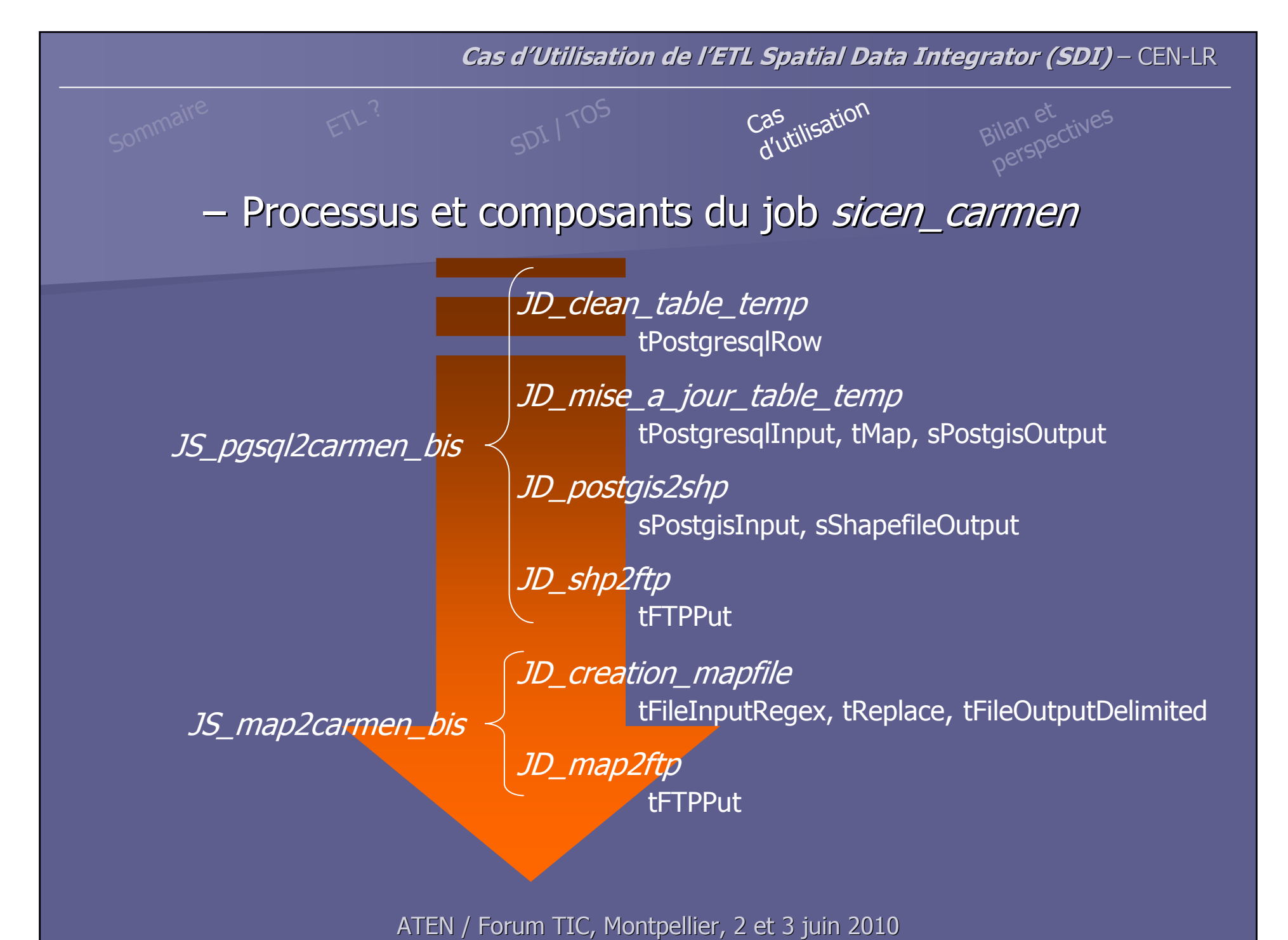

Bilan et<br>perspectives

### Bilan et perspectives

## BILAN

- ∩⊔ti  $-$  Outils open source
- Données spatiales ou non
- SDI, basé sur la version gratuite de Talend (TOS), offre une large gamme de fonctionnalités
- Cr éation de routines, d'exécutables réutilisables, d'automatisations de tâches sans passer par l'écriture de scripts
- Automatisation de cha înes de traitements complexes difficiles àréaliser dans un script
- Communaut é relativement active et en augmentation
- –Nécessite une formation pour la prise en main

sommer ETL Sommet SDI / TOS Cas d'utilisation Bilan et rives **Cas d'Utilisation de l'ETL Spatial Data Integrator (SDI)** – CEN-LR**OF PERSPECTIVES**  $\mathcal{L}_{\mathcal{A}}$  **Contexte SINP** - Transformation/formatage/normalisation des données

- Diffusion des données produites
	- –vers des partenaires (échange de fichiers normalisés)
	- mise en ligne sur serveur cartographique (par exemple sur carmen)
	- – production d'un flux rss permettant aux structures de maintenir sur leur site web la liste de données mises en ligne

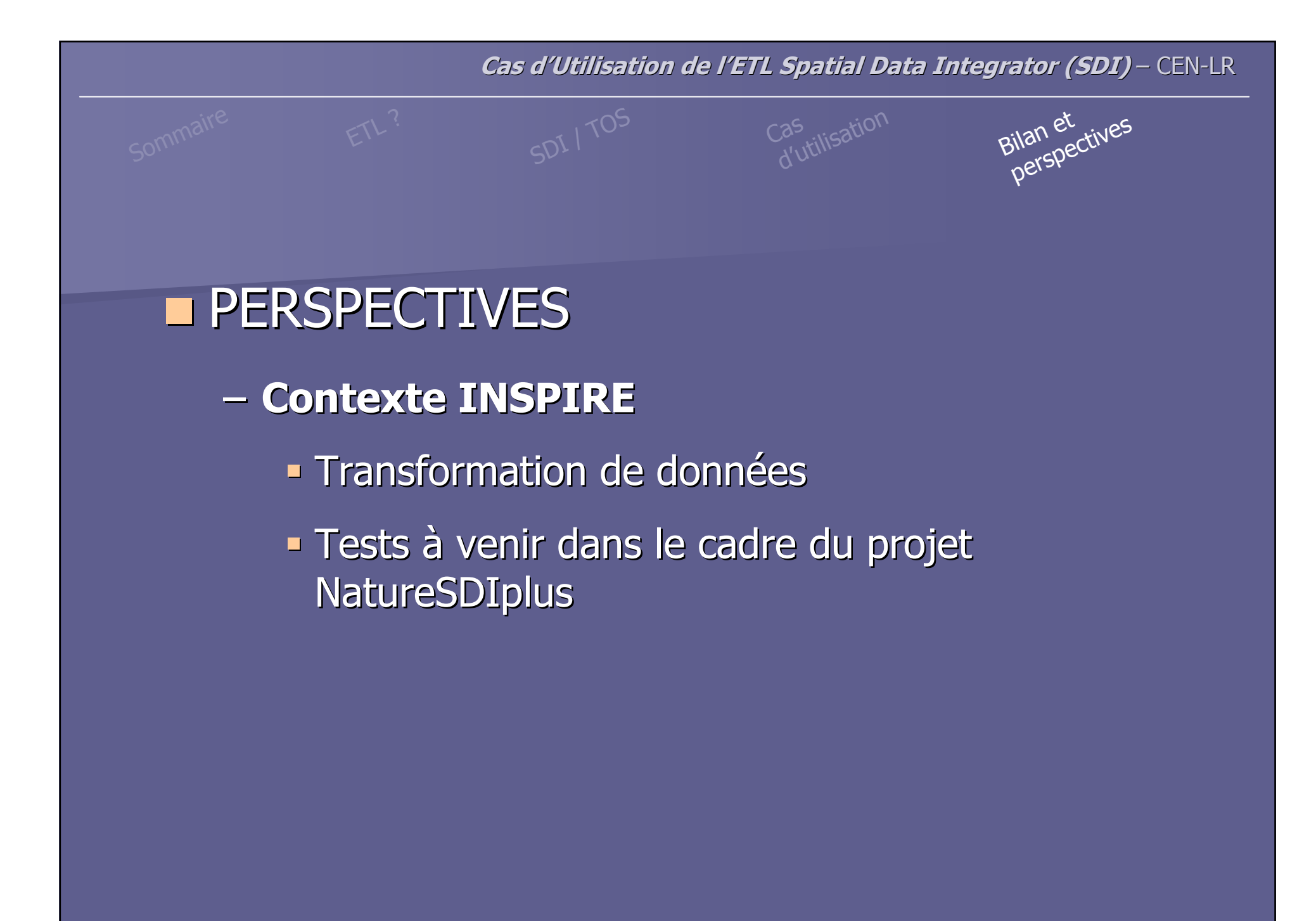

# Cas d'Utilisation de l'ETL **Spatial Data Integrator**

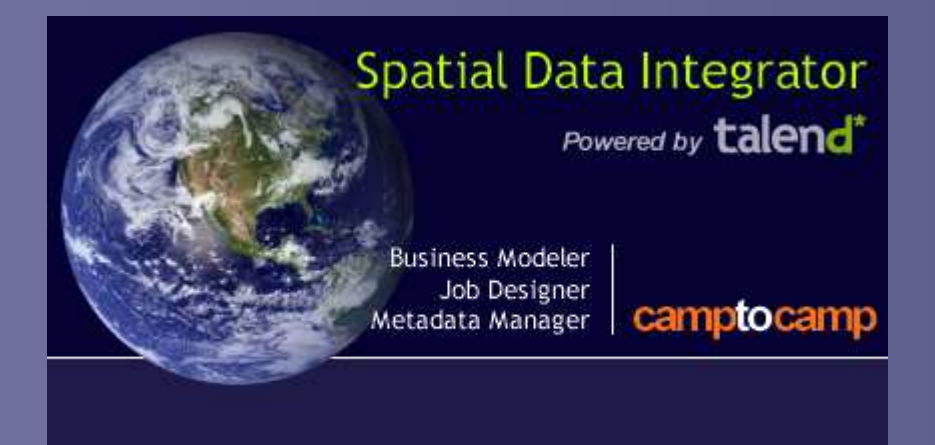

#### ATEN / Forum TICMontpellier – 2 et 3 juin 2010

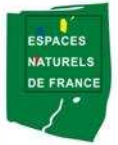

Conservatoire des Espaces Naturels du Languedoc-Roussillon